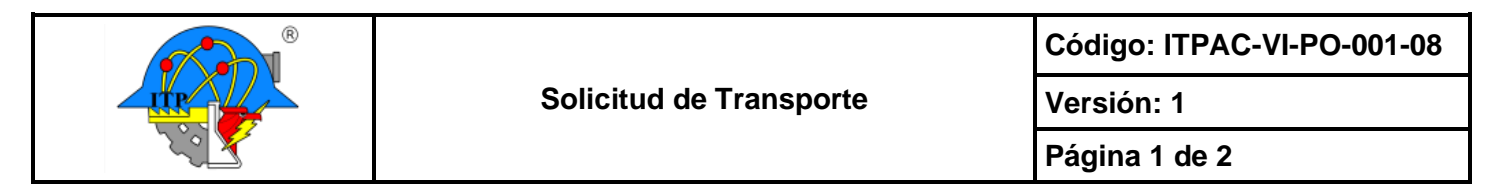

## **Para: Departamento de Recursos Materiales y Servicios**

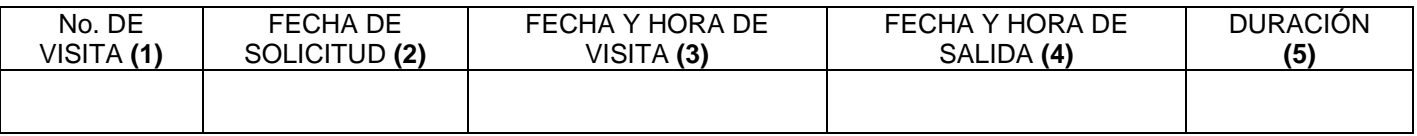

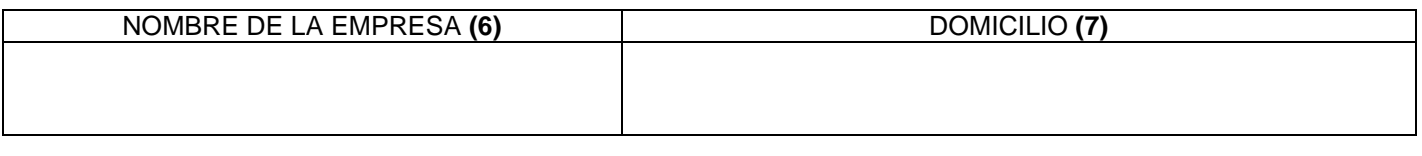

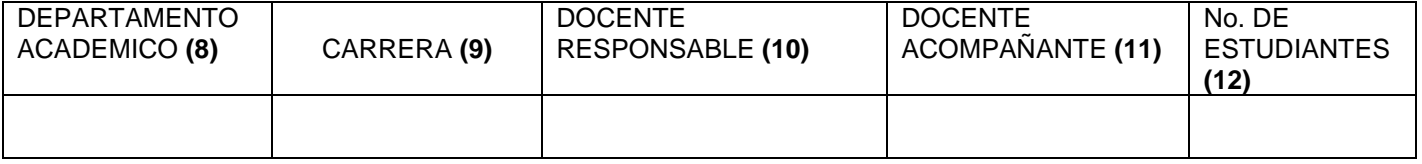

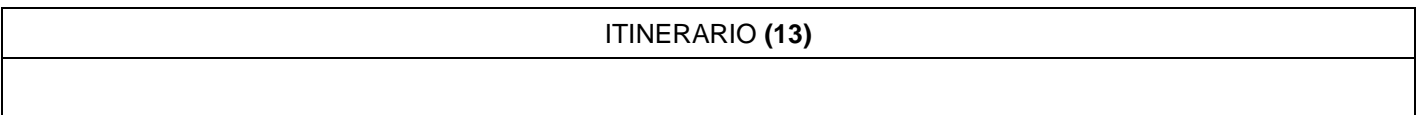

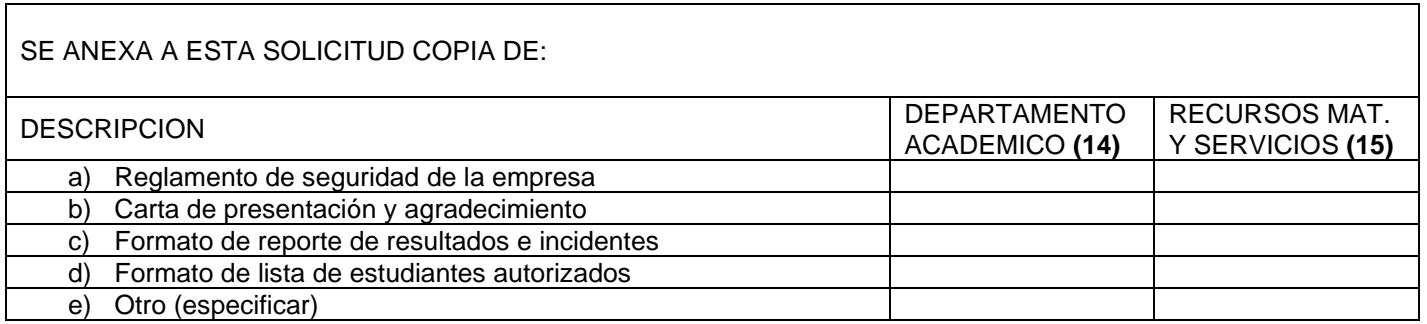

Notas:

- a) Ningún estudiante podrá viajar sin su seguro facultativo por lo cual deberá mostrar su carnet al docente responsable antes de iniciar el viaje.
- b) El docente responsable, el docente acompañante y los estudiantes deberán presentarse 30 minutos antes de la hora de salida programada.
- c) La fecha y hora de salida deberá ser acordada previamente con el departamento de Recursos Materiales y Servicios

**(16)**

## NOMBRE Y FIRMA DE LA JEFA O JEFE DEL DEPARTAMENTO DE GESTIÓN TECNOLÓGICA Y VINCULACIÓN

Ccp Departamento Académico Archivo

 $\_$ 

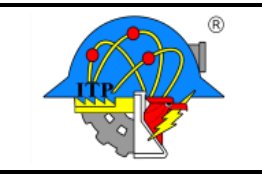

**Código: ITPAC-VI-PO-001-08**

**Página 2 de 2**

**Versión: 1**

## **INSTRUCTIVO DE LLENADO**

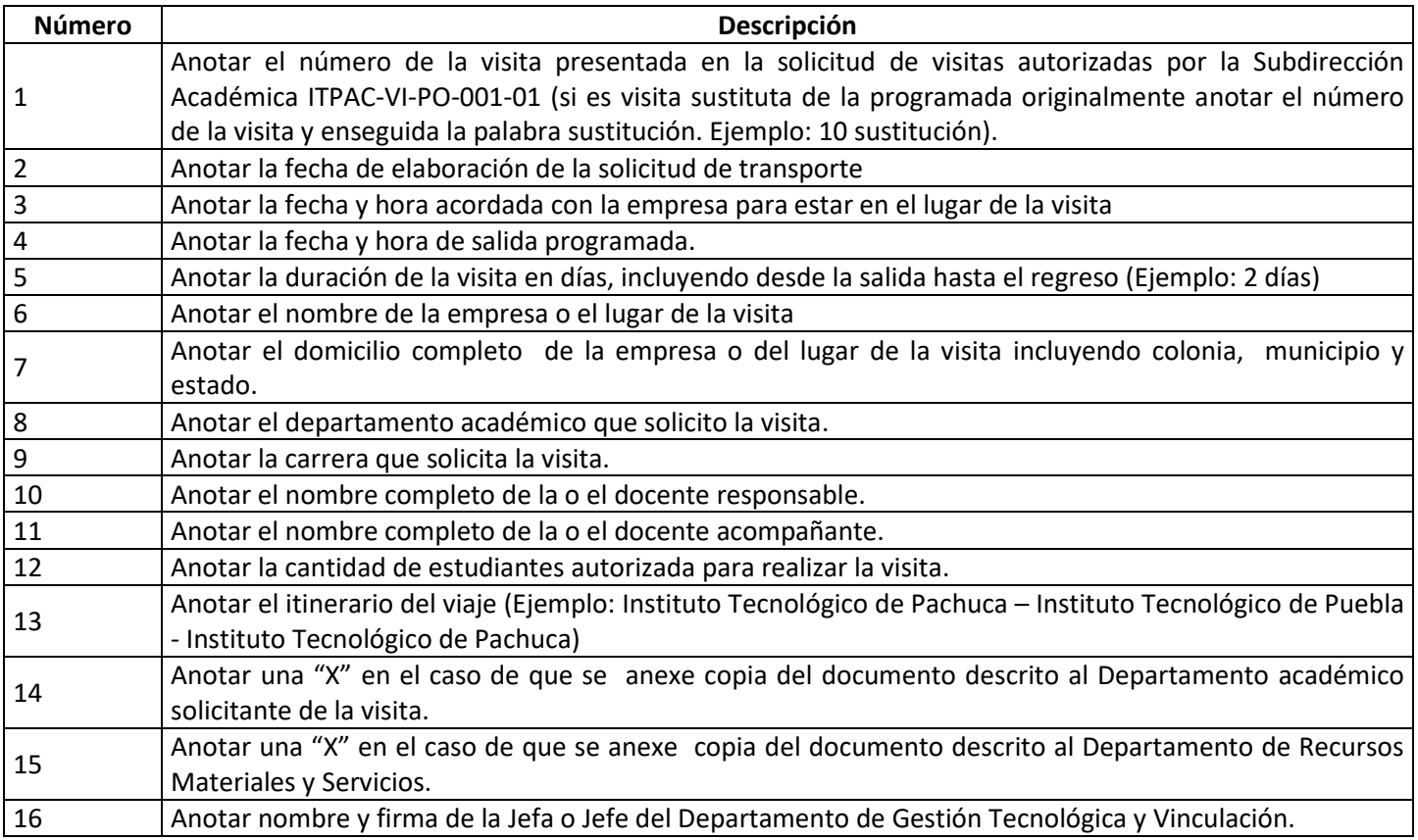